# Cheatography

### Security+ Commands for Windows and Linux Cheat Sheet by [Nero](http://www.cheatography.com/nero/) via [cheatography.com/148398/cs/32366/](http://www.cheatography.com/nero/cheat-sheets/security-commands-for-windows-and-linux)

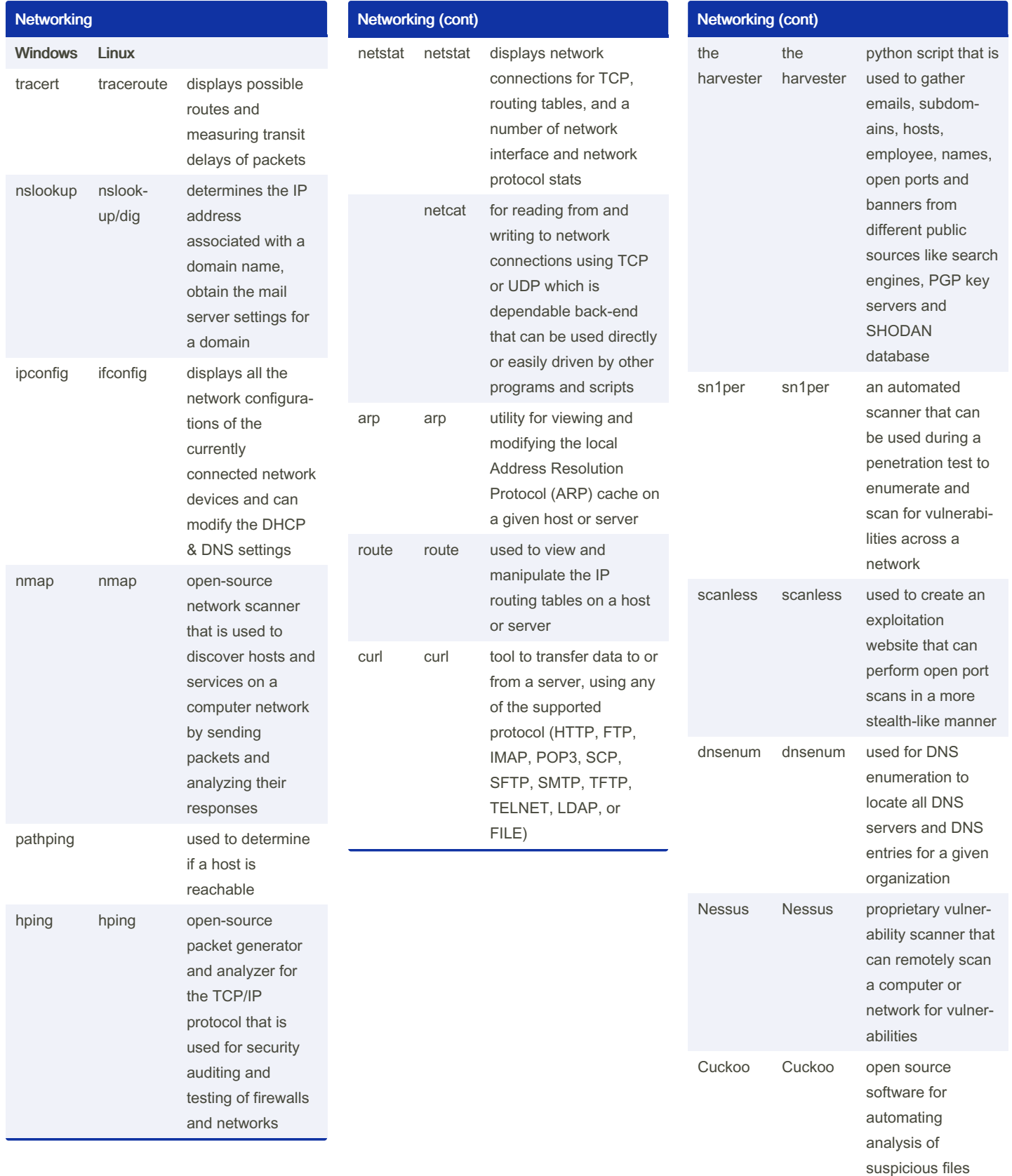

By Nero [cheatography.com/nero/](http://www.cheatography.com/nero/) Published 8th June, 2022. Last updated 8th June, 2022. Page 1 of 3.

Sponsored by ApolloPad.com Everyone has a novel in them. Finish Yours! <https://apollopad.com>

## Cheatography

### Security+ Commands for Windows and Linux Cheat Sheet by [Nero](http://www.cheatography.com/nero/) via [cheatography.com/148398/cs/32366/](http://www.cheatography.com/nero/cheat-sheets/security-commands-for-windows-and-linux)

against the system from within the browser

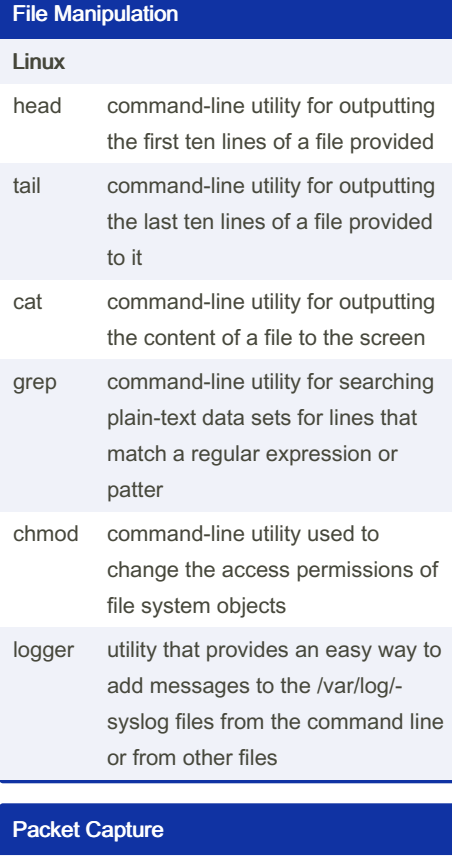

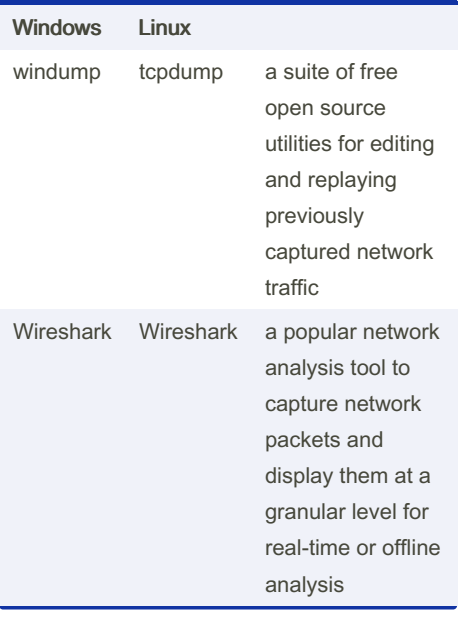

#### By Nero

[cheatography.com/nero/](http://www.cheatography.com/nero/)

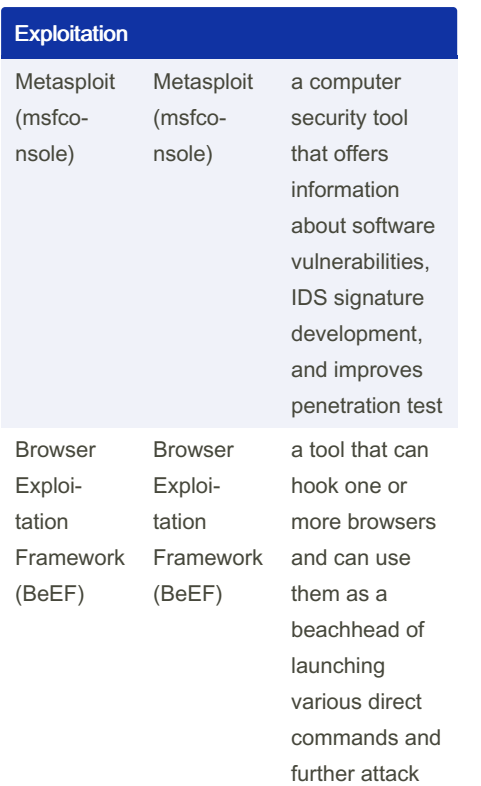

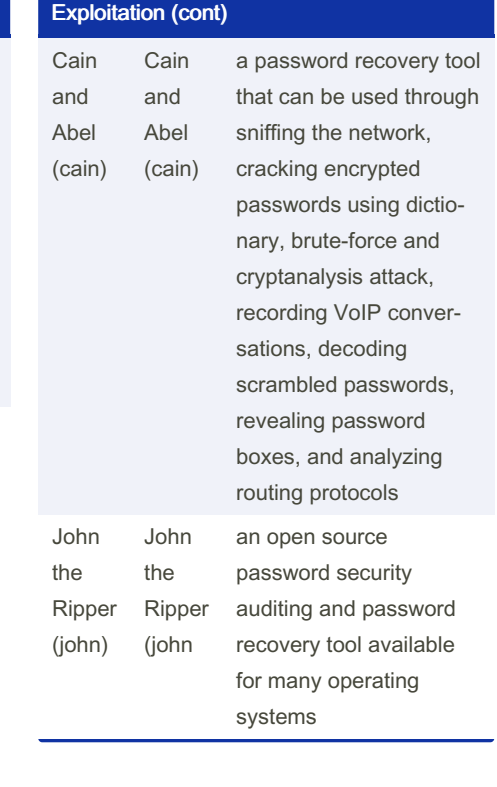

Published 8th June, 2022. Last updated 8th June, 2022. Page 2 of 3.

Sponsored by ApolloPad.com Everyone has a novel in them. Finish Yours! <https://apollopad.com>

## Cheatography

### Security+ Commands for Windows and Linux Cheat Sheet by [Nero](http://www.cheatography.com/nero/) via [cheatography.com/148398/cs/32366/](http://www.cheatography.com/nero/cheat-sheets/security-commands-for-windows-and-linux)

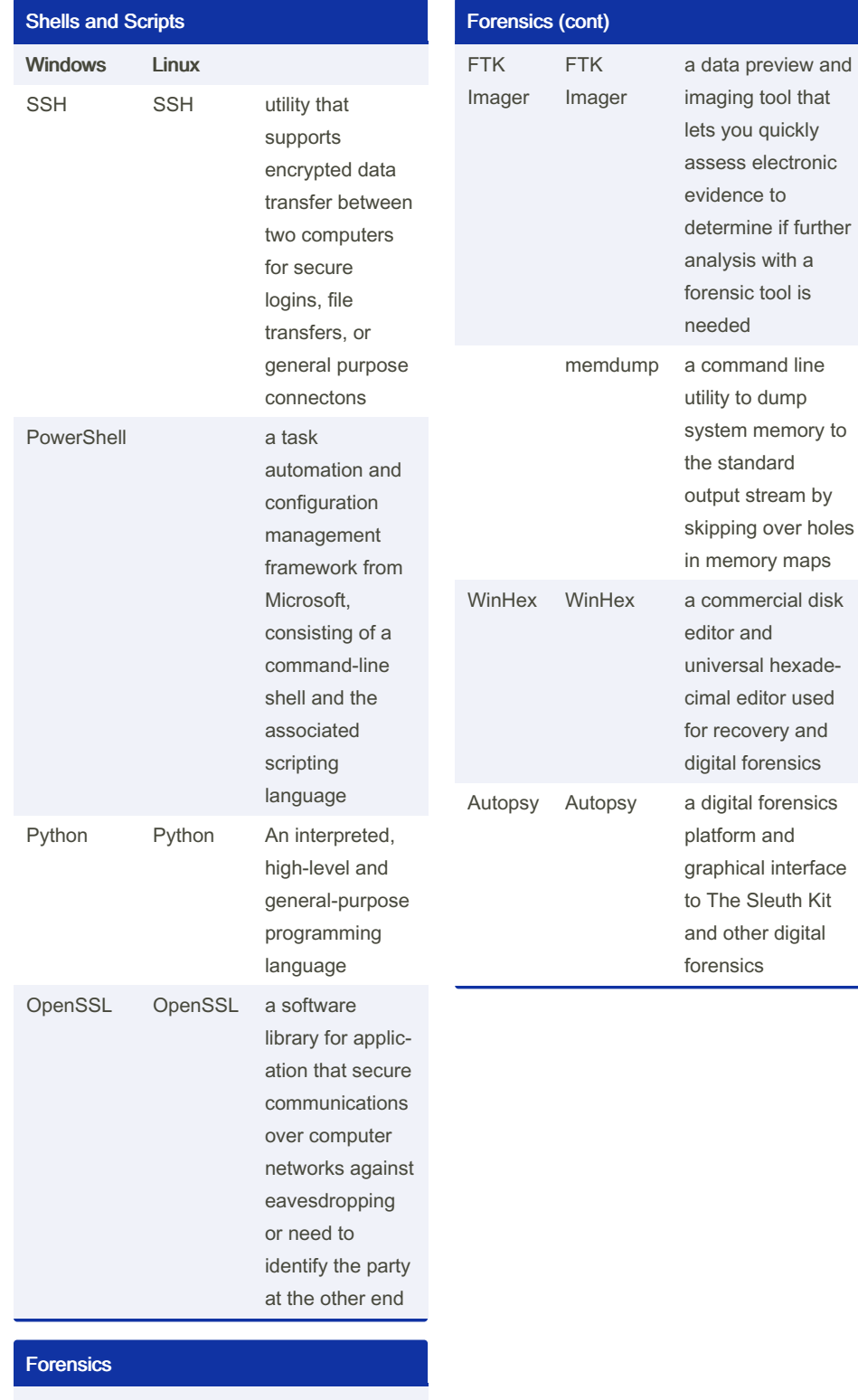

Windows Linux

dd a command line utility to copy disk images using a bit by bit copying process

#### By Nero

[cheatography.com/nero/](http://www.cheatography.com/nero/)

Published 8th June, 2022. Last updated 8th June, 2022. Page 3 of 3.

Sponsored by ApolloPad.com Everyone has a novel in them. Finish Yours! <https://apollopad.com>